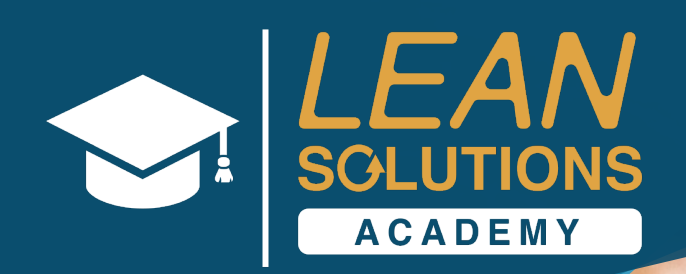

# Lean Six Sigma Training **Black Belt – Day 3**

*brought to you by:*

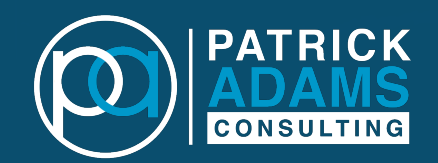

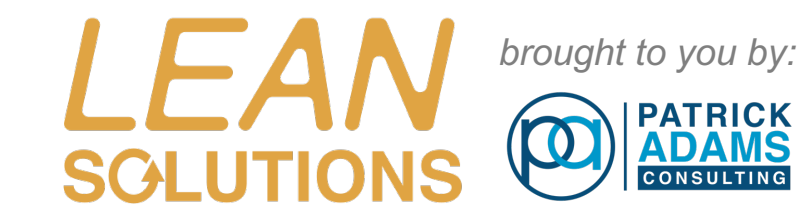

# **Hypothesis Testing using 't-tests'**

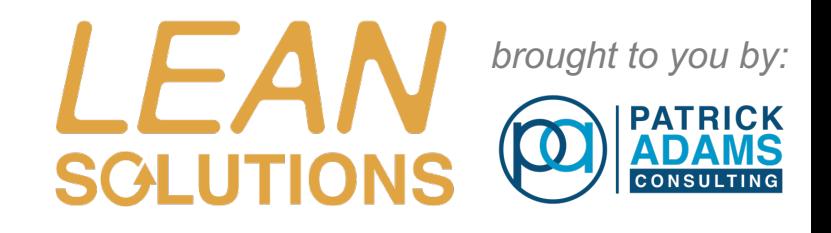

# The History of the Statistical t-test

- In 1895 William Gosset, a student of Cambridge University, started working at the Guinness Brewing Company in Dublin, Ireland. He was presented with the problem of determining how large a sample of testers should be used in the taste-testing of beer to ensure that each vat of beer was of consistent quality.
- In 1908 Gosset published his findings in the journal Biometrika under the pseudonym 'student.' This is why the *t-*test is often called the 'student's t.'

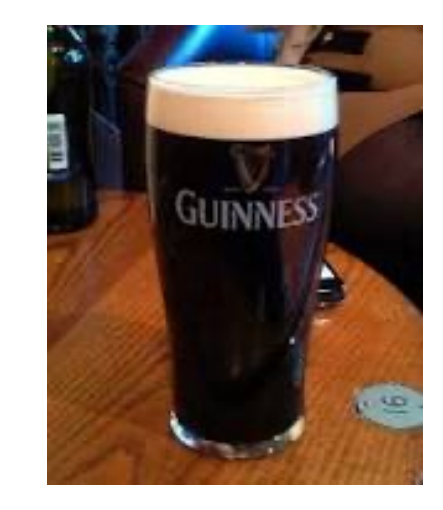

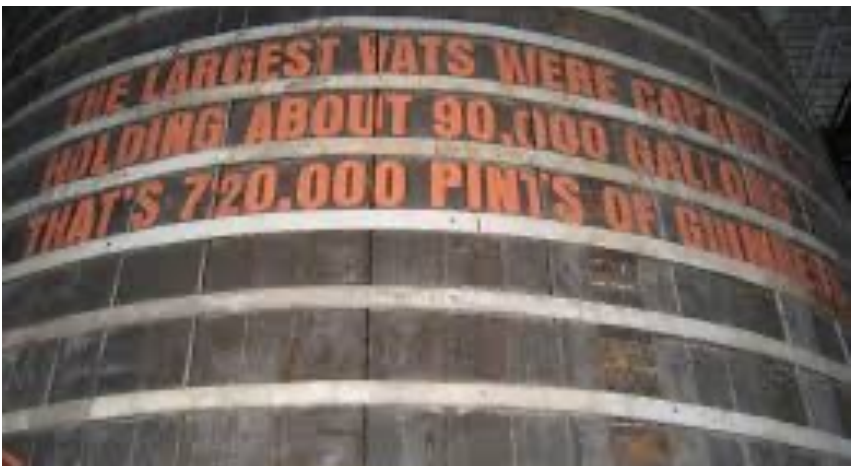

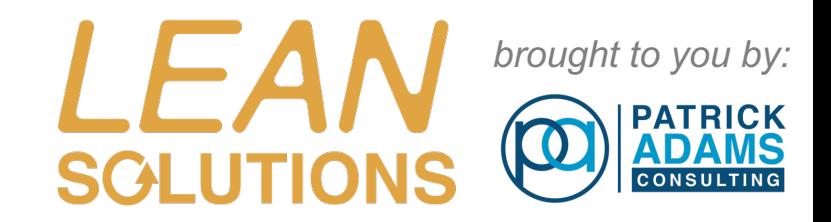

## Guinness Brewery Statistics Video

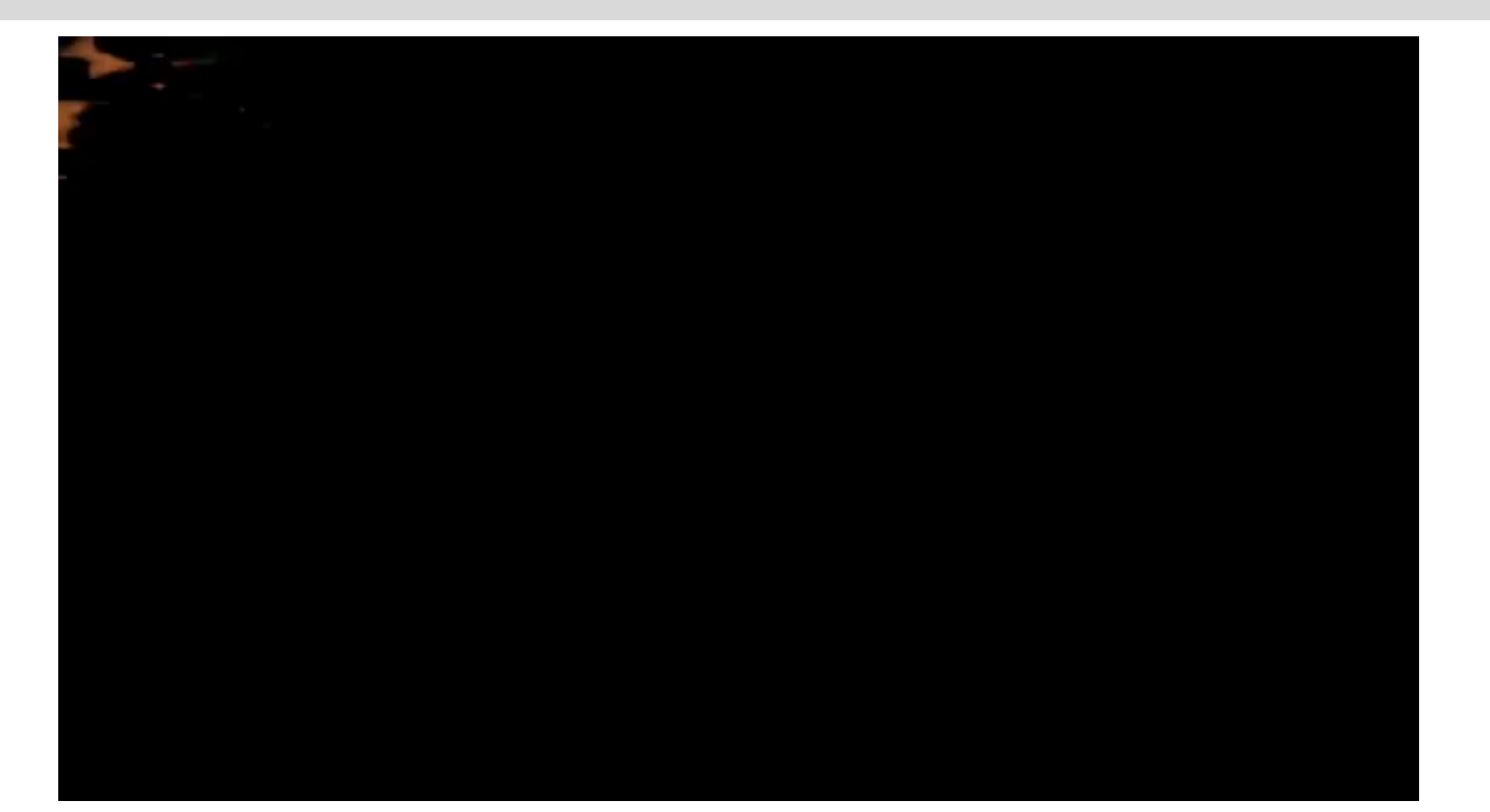

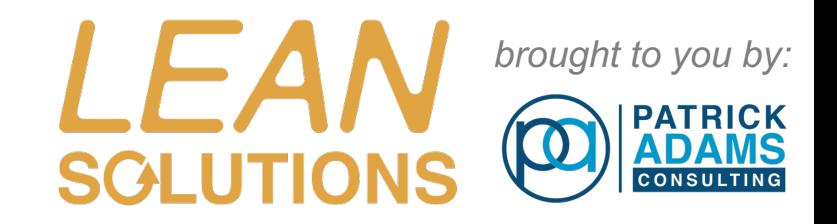

# Test of Means (t-tests)

# *t-tests are used:*

- With continuous data that is approximately Normal
- To compare a Mean against a target ( 1-sample t-test ).

#### OR

• To compare Means from two **independent** samples ( 2-sample t-test ).

#### OR

• To compare Means from two **dependent** samples ( paired t-test).

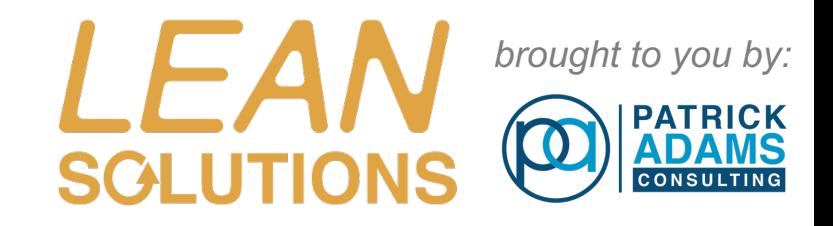

# t-Testing Decision Chart - Minitab

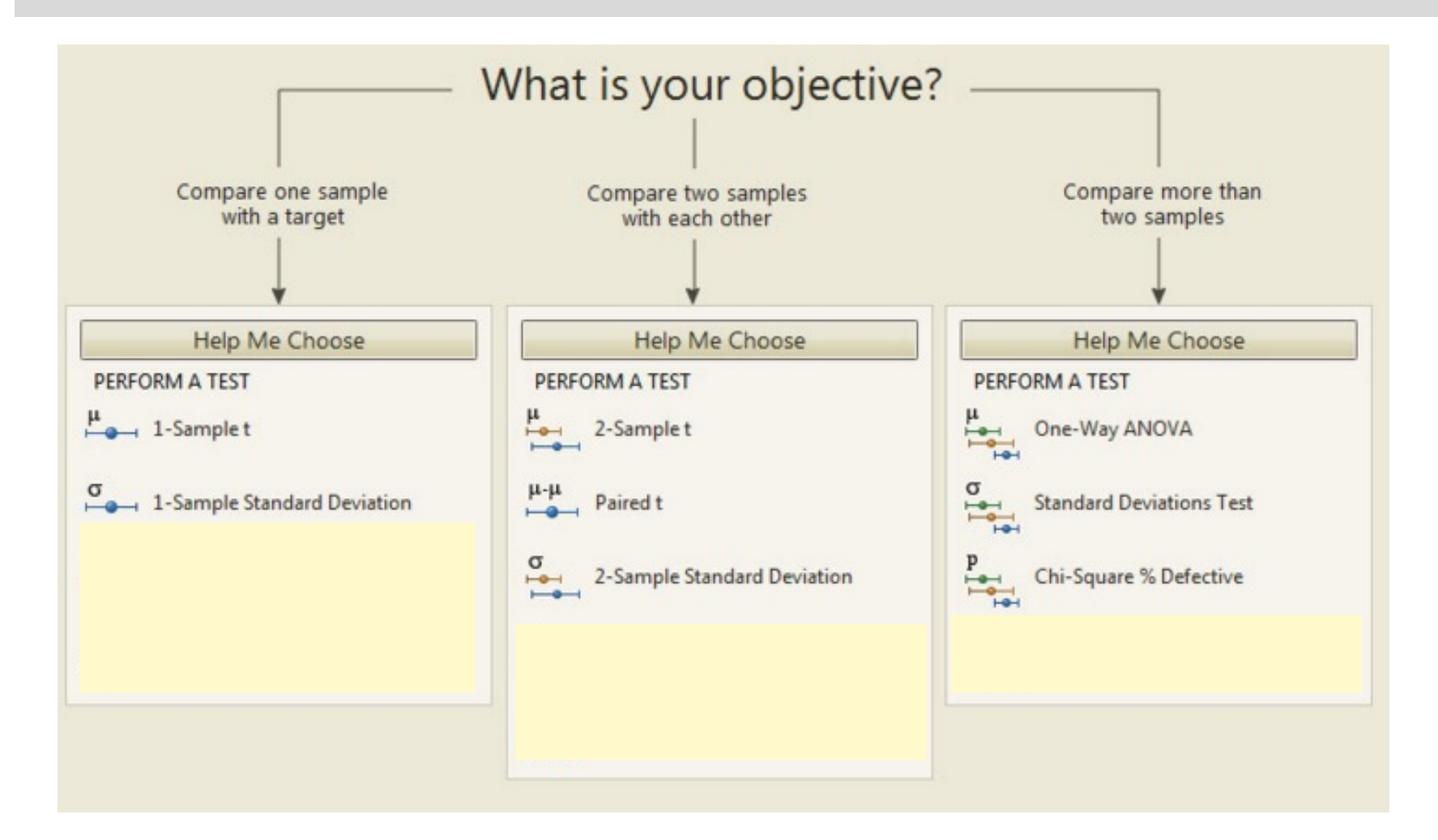

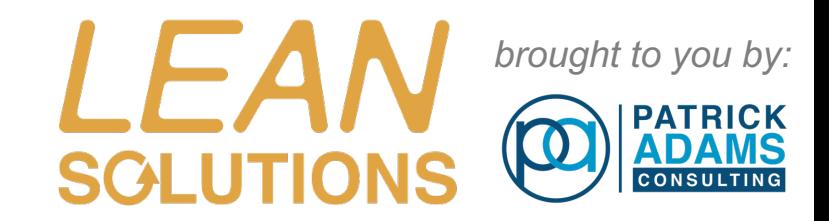

# 1 Sample t

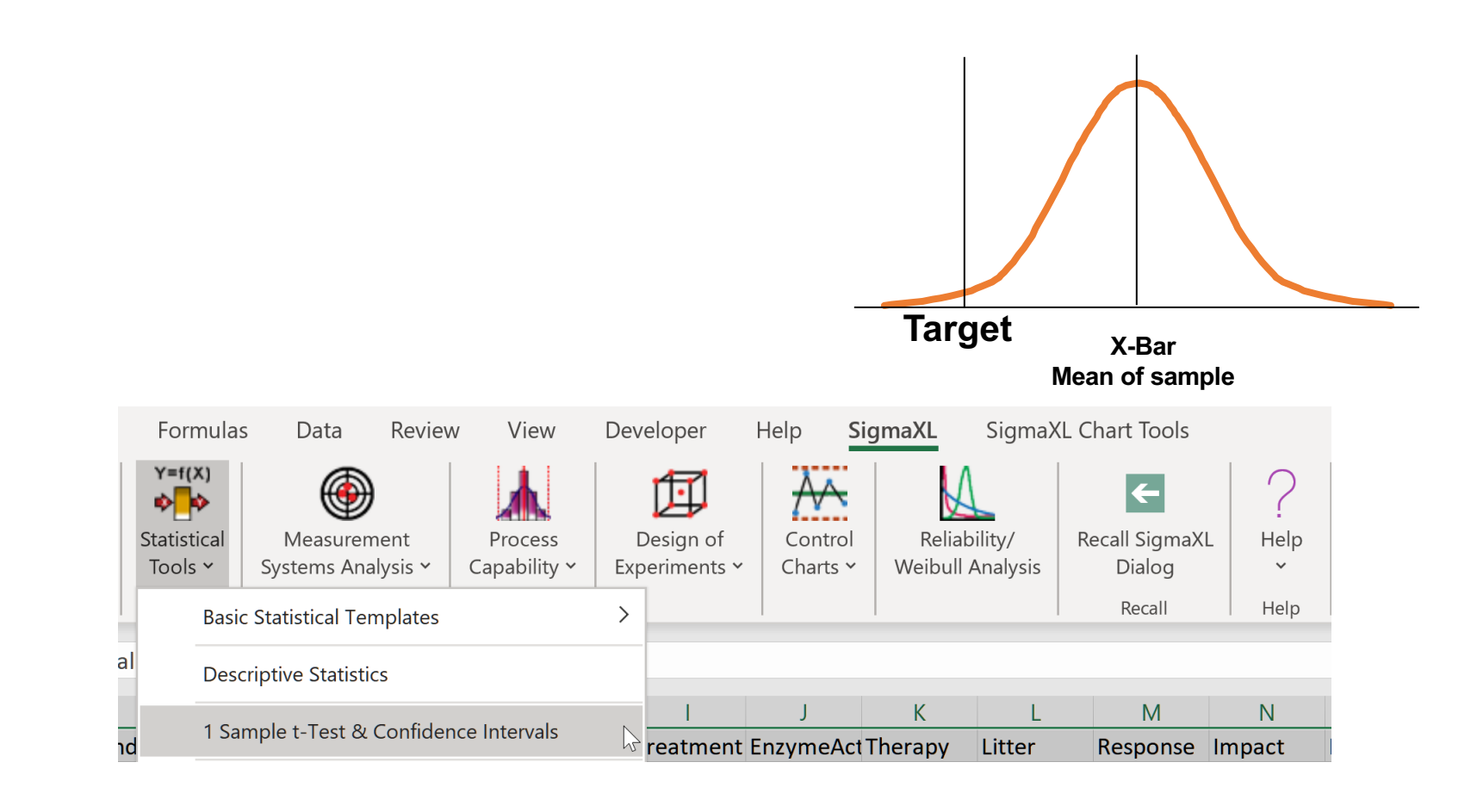

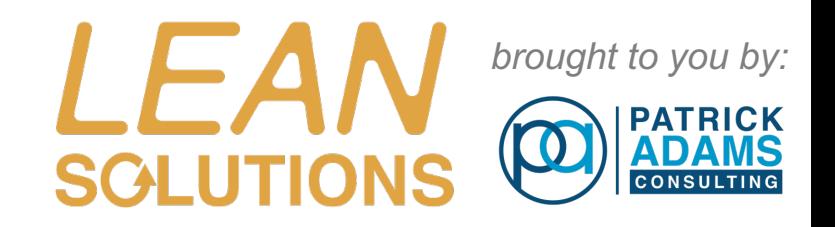

# 1-Sample t Example

#### *1. Practical Problem:*

- We are considering changing to a new supplier of a bolt we use in our production process.
- The proposed new supplier has provided us with a sample of their product. They have stated they can maintain a mean average length of 5.00cm for their product.
- We want to test the samples to determine if their claim is accurate.

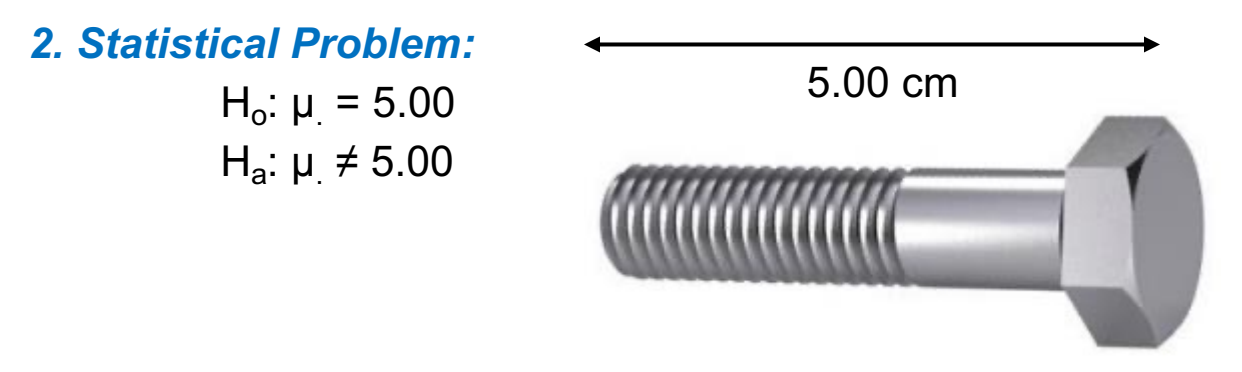

μ is the mean of the population of all bolt lengths from new suppiler

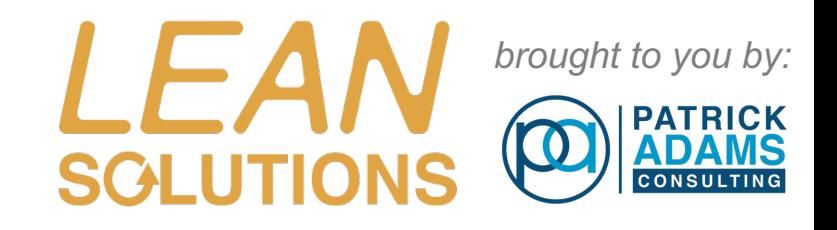

# 1-Sample t Example Exh stat.xlsx

#### *Run Hypothesis test on the data* Select column: Values

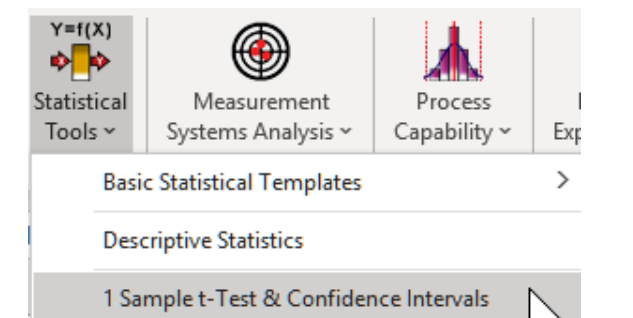

Compare with a HO: Mean = 5.00 Select Ha: Not Equal To In Confidence level enter '95.0' Uncheck Display Test Assumptions Report

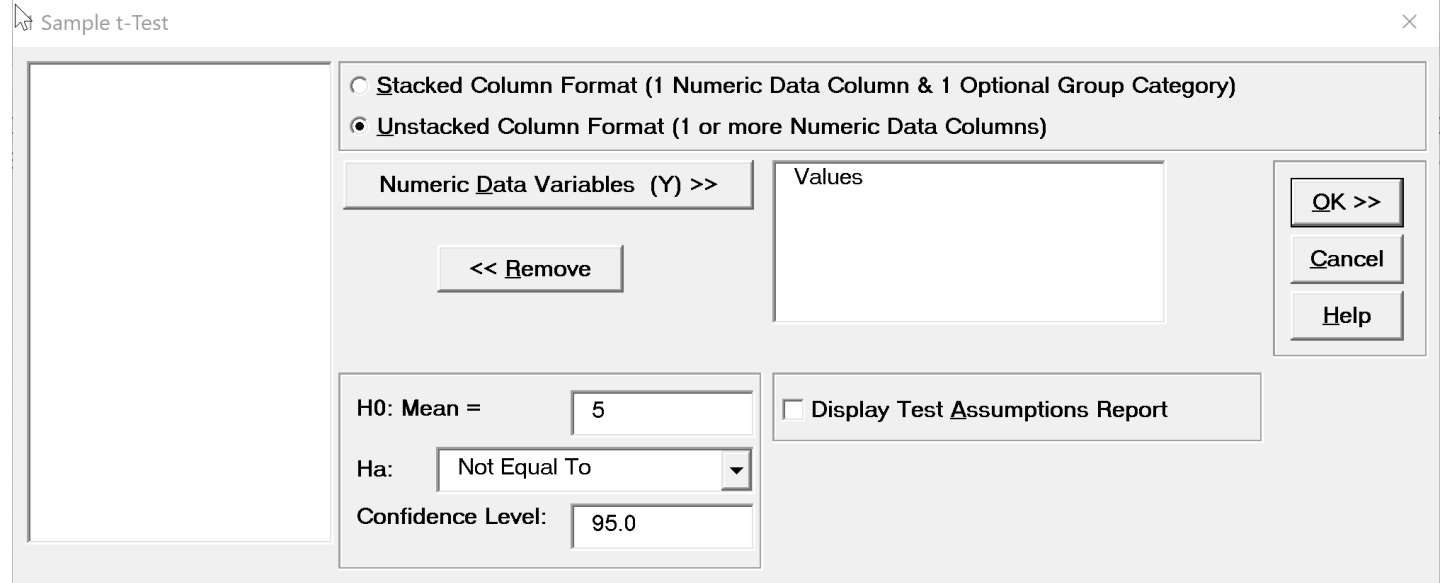

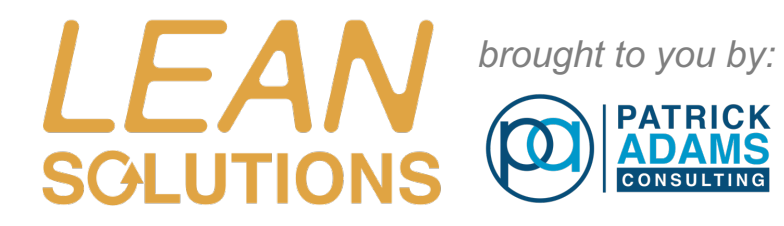

# Stating Conclusions

#### **State Statistical Conclusions**

**Since the P-value of 0.034 is less than 0.05 reject the null hypothesis.**

**Based on the samples given there is a difference between the average of the sample and the desired target.**

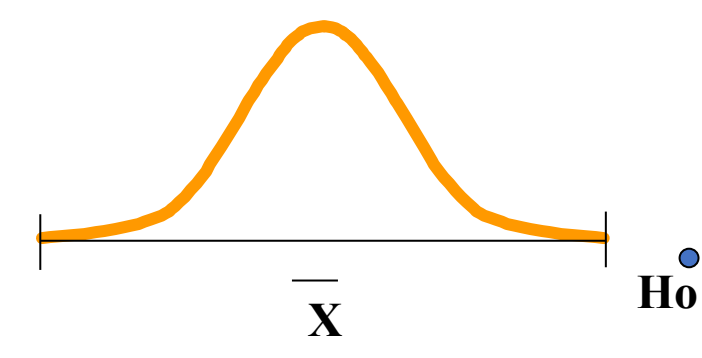

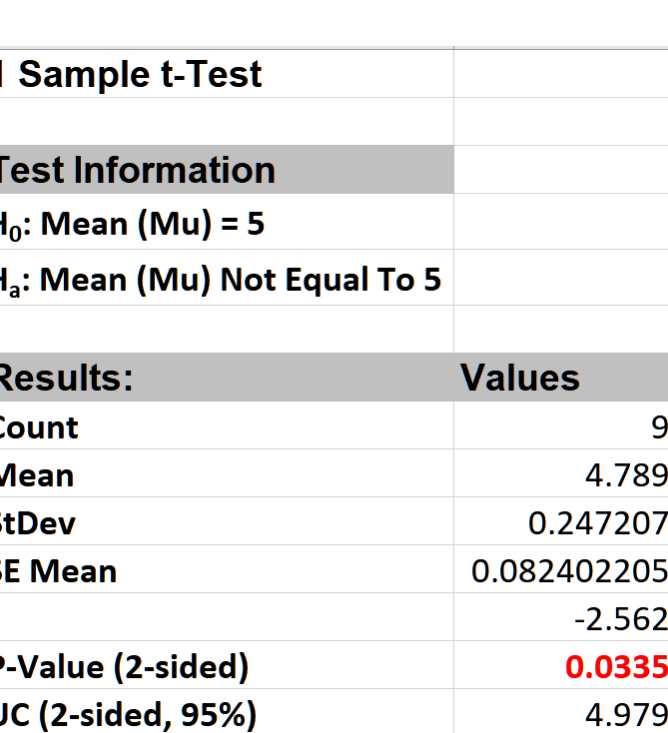

4.599

LC (2-sided, 95%)

#### *7. State Practical Conclusions*

**The new supplier's claim they can meet the target of 5.00cm for the bolt length is not correct.**

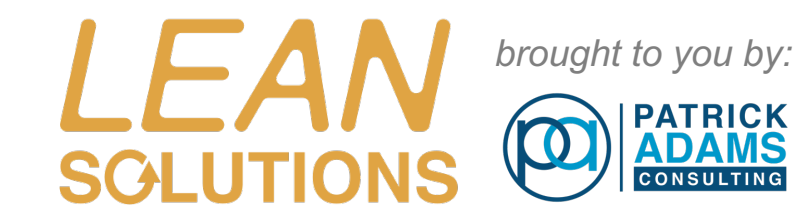

# **Improve Phase**

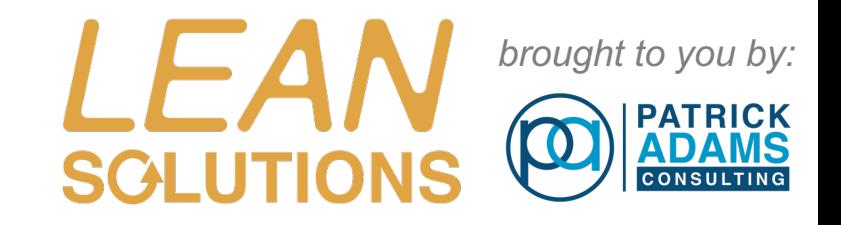

## Improve Phase Overview - The Goal

*The goals of the Improve Phase are to:*

- Come to a Consensus to Select the best and most appropriate **solution**
- Pilot or Prototype the solution to test and evaluate its effectiveness
- Implement the improvements into production using good project management techniques

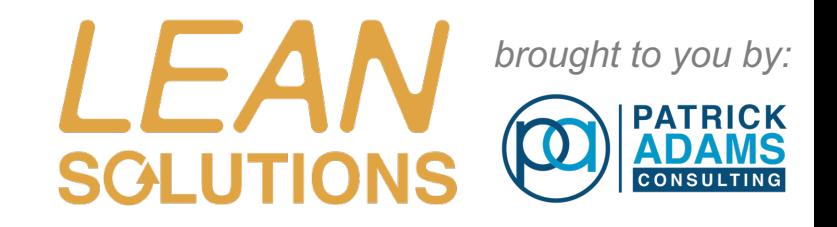

# Implementing Solutions in Your Organization

#### *Implementation plans should emphasize the need to:*

- Organize the tasks and resources
- Establish realistic time frames and deadlines
- Identify actions necessary to ensure success

#### *Components of an implementation plan include:*

- Work breakdown structure ( WBS )
- Gantt Charts
- Stakeholder management
- Change management
- Issue Management
- Risk Management ( FMEA )

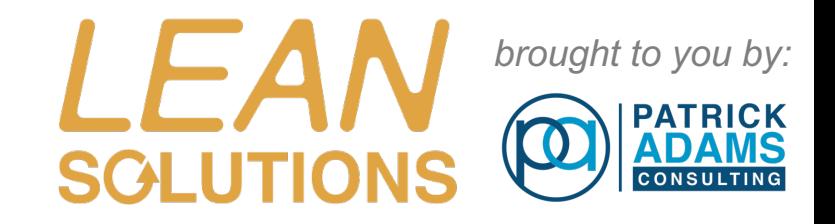

# Implementing Solutions in Your Organization

- Work Breakdown Structure (WBS) Chart
- Commonly now called 'Tree Diagram'.

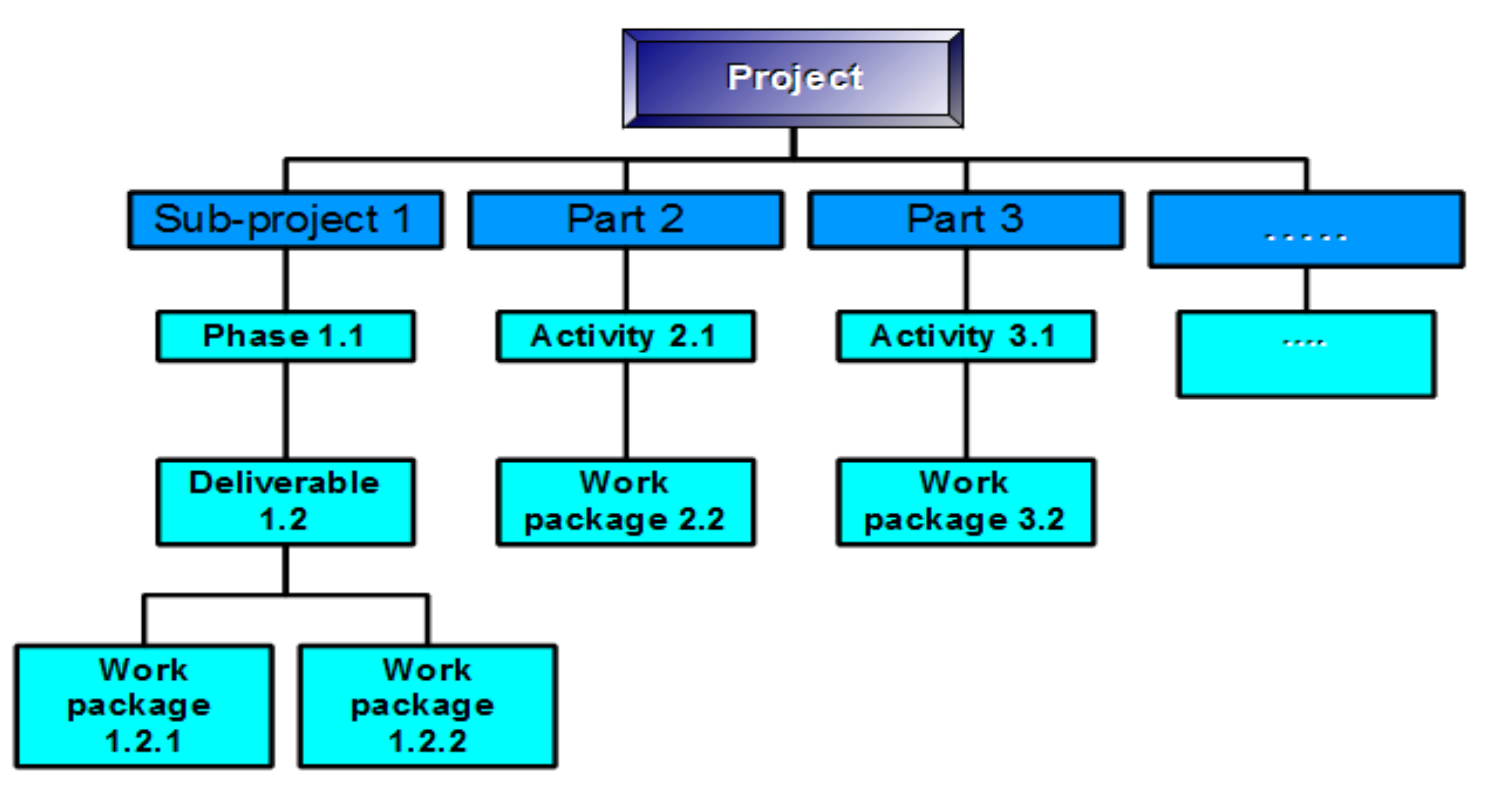

(Example of WBS)

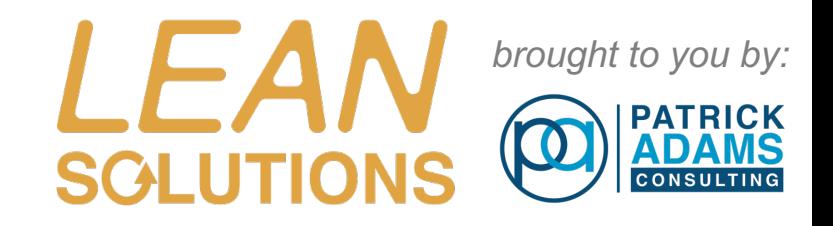

# Implementing Solutions in Your Organization

#### – Gantt Chart Example

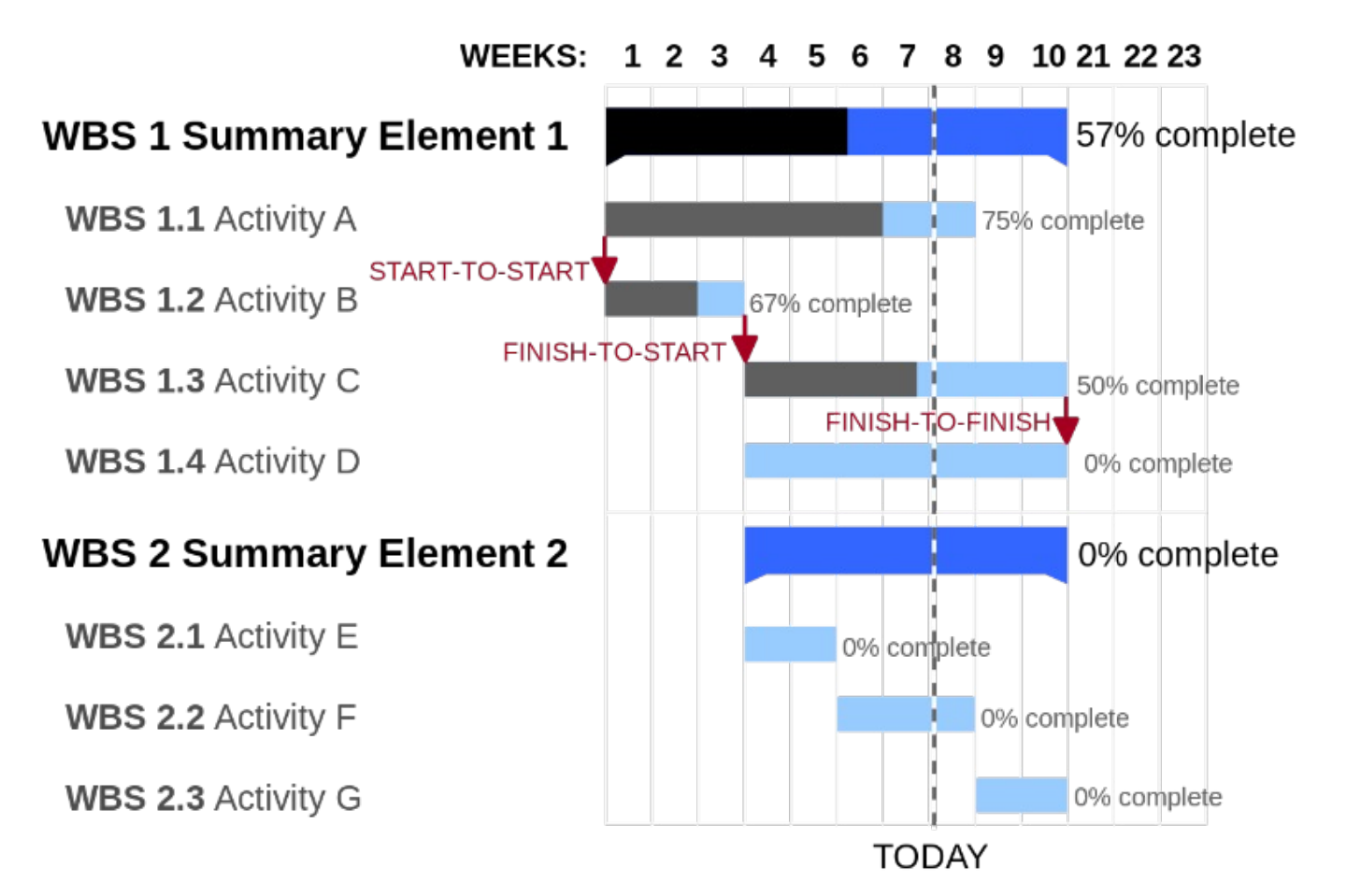

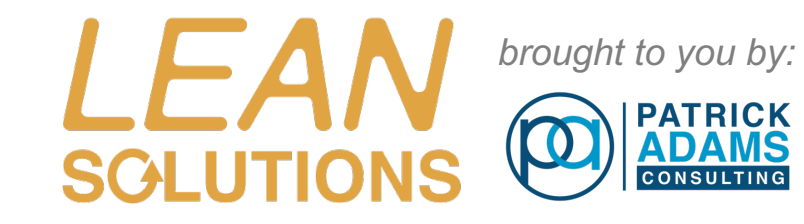

# **Control Phase Lean Six Sigma Control**

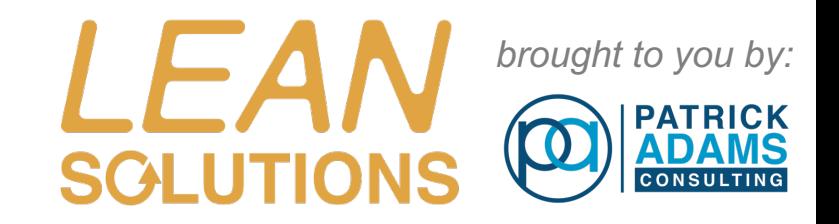

# What is a Control Plan?

#### *A Control Plan is:*

- **Written summary describing systems used for monitoring/controlling process or product variation**
- **A Living document to be updated as new measurement systems and control methods are added for continuous improvement**
- **Often includes concise operator instructions ( SOPs , SWIs, OCAPs )**
	- **OCAP = Out of Control Action Plan**
	- **SWI =Standard Work Instructions**
	- **SOP = Standard Operating Instruction**
- **Made in conjunction with the final project report** 
	- **Lessons Learned**
	- **Actual Gains vs Planned Gains**

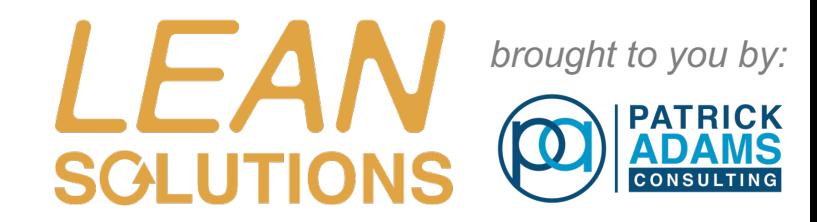

## Control Plan Elements

# *Control Plan*

## **4 Elements of a Control Plan**

- 1. Training
- 2. Documentation
- 3. Monitoring
- 4. Response

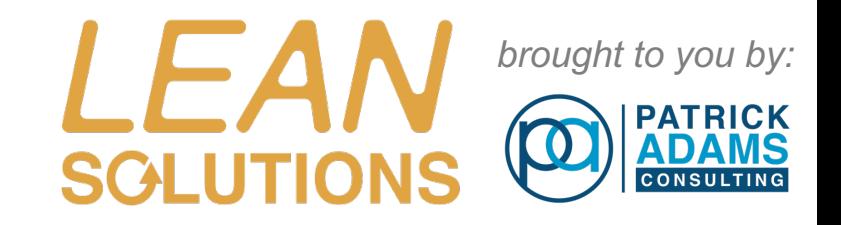

# Monitoring with SPC

## **Statistical Process Control ( SPC ):**

- SPC is used for monitoring of a process to make sure it is ' in control'
- The most common method of SPC is a **Control Chart**
- SPC was first introduced in the 1930 by **Walter Shewhart** and then popularized in the 1960 and 1970 by **Joseph Juran** and was the basis of the Motorola '**Six Sigma**' Quality program.

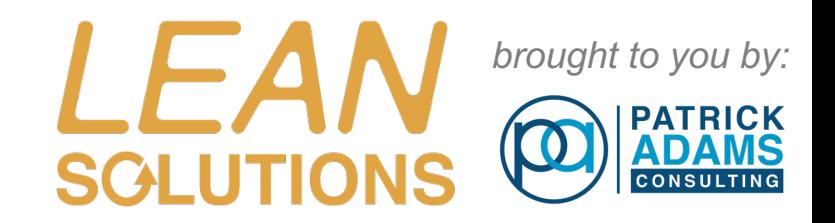

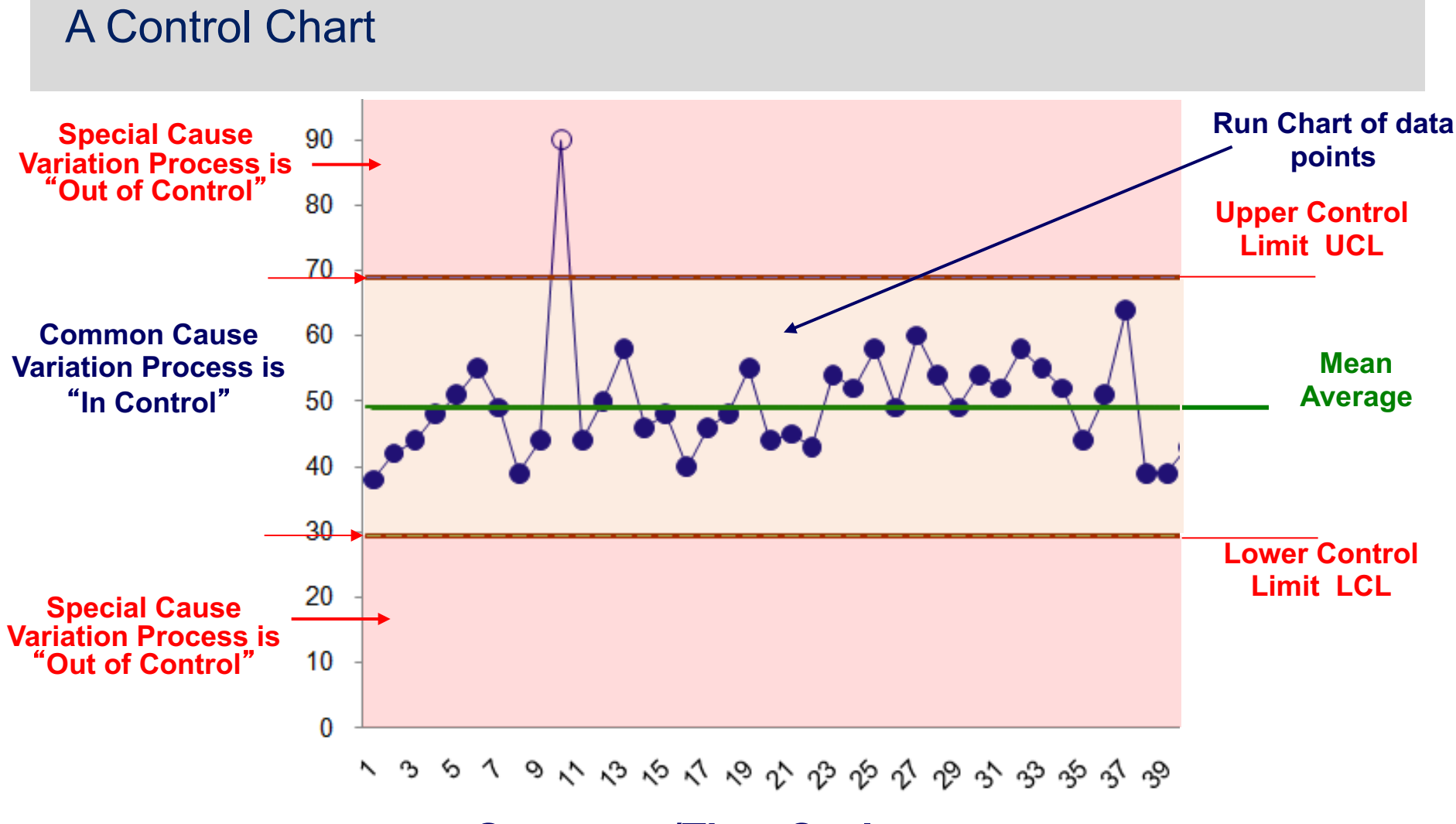

#### **Sequence/Time Scale**

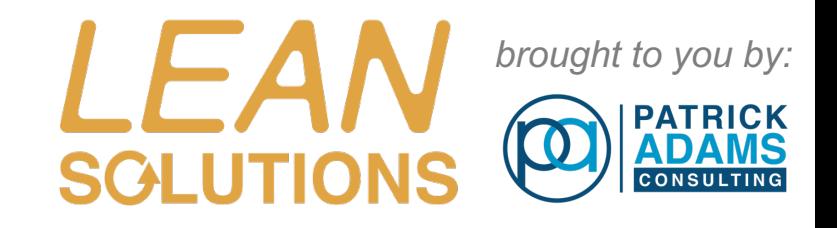

# 2 types of Variation shown on Control Chart

### **1. Common Cause Variation**

Expected, natural and inherent in every process. Due to random small changes in the process inputs. Small changes in temperature, vibration, wait time or worker energy level are examples. 'Chronic' variation

## **2. Special Cause Variation / Assignable Cause Variation**

Unexpected, not part of the process. Often due to external influences out of our control such as accidents, mechanical or electrical failures. 'Sporadic' variation. Can be either an **'Outlier'** or an unusual **'Pattern or Trend'** in the data. See the 'Western Electric' tests for Special Causes.

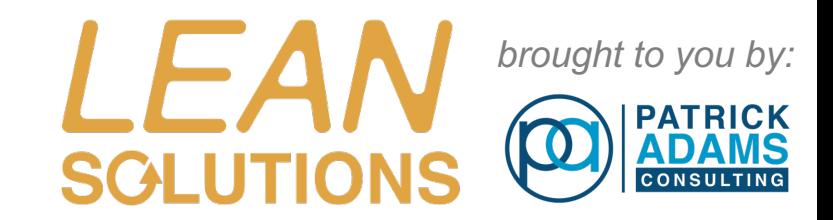

# Control and Out of Control

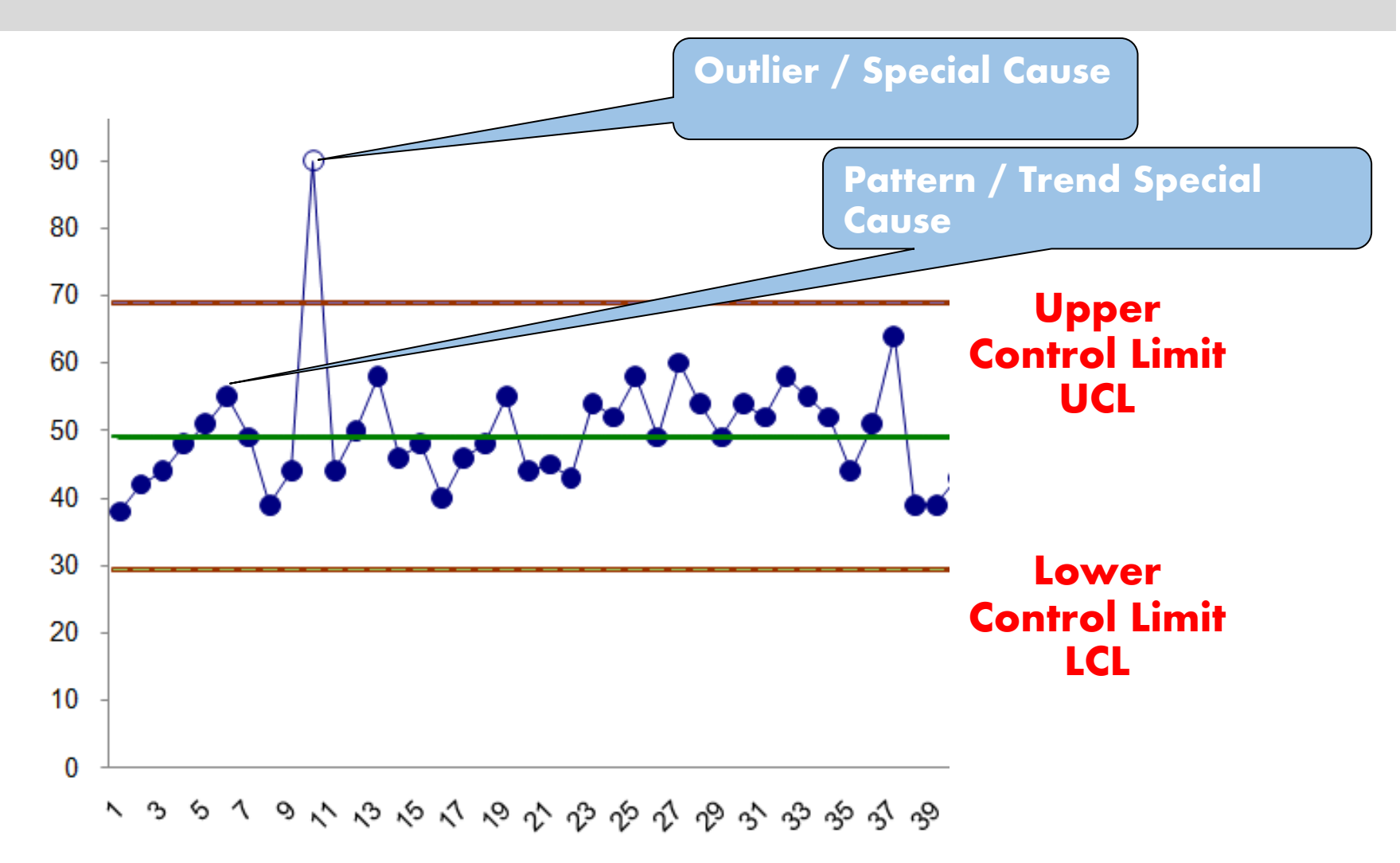

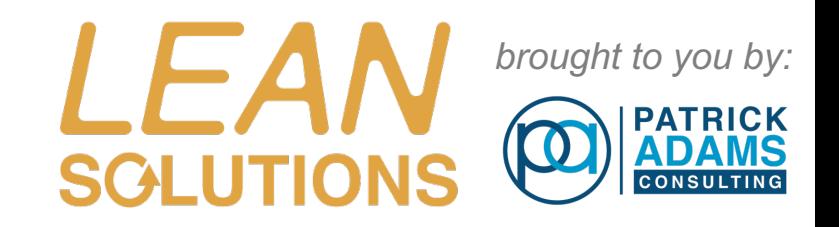

## Control Charts

- **Control Charts indicate when a process is** "**out of control**" **or exhibiting Special Cause variation.**
- **Control Charts incorporate upper and lower Control Limits.**
	- $-$  The limits are typically  $+/- 3 \sigma$  from the Center Line.
	- **These limits represent 99.73% of natural variability for Normal Distributions.**
- **Use of Control Charts can be applied to all processes.**
	- **Services, manufacturing and retail are just a few industries with SPC applications.**
- **Control Limits are used to define the limits that the business is setting for the process.**
	- **Ideally Control Limits should be narrower than customer specs.**

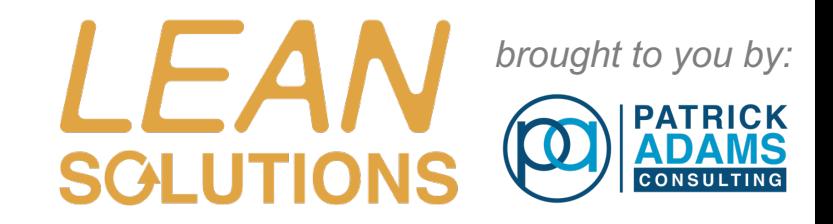

# Control and Out of Control

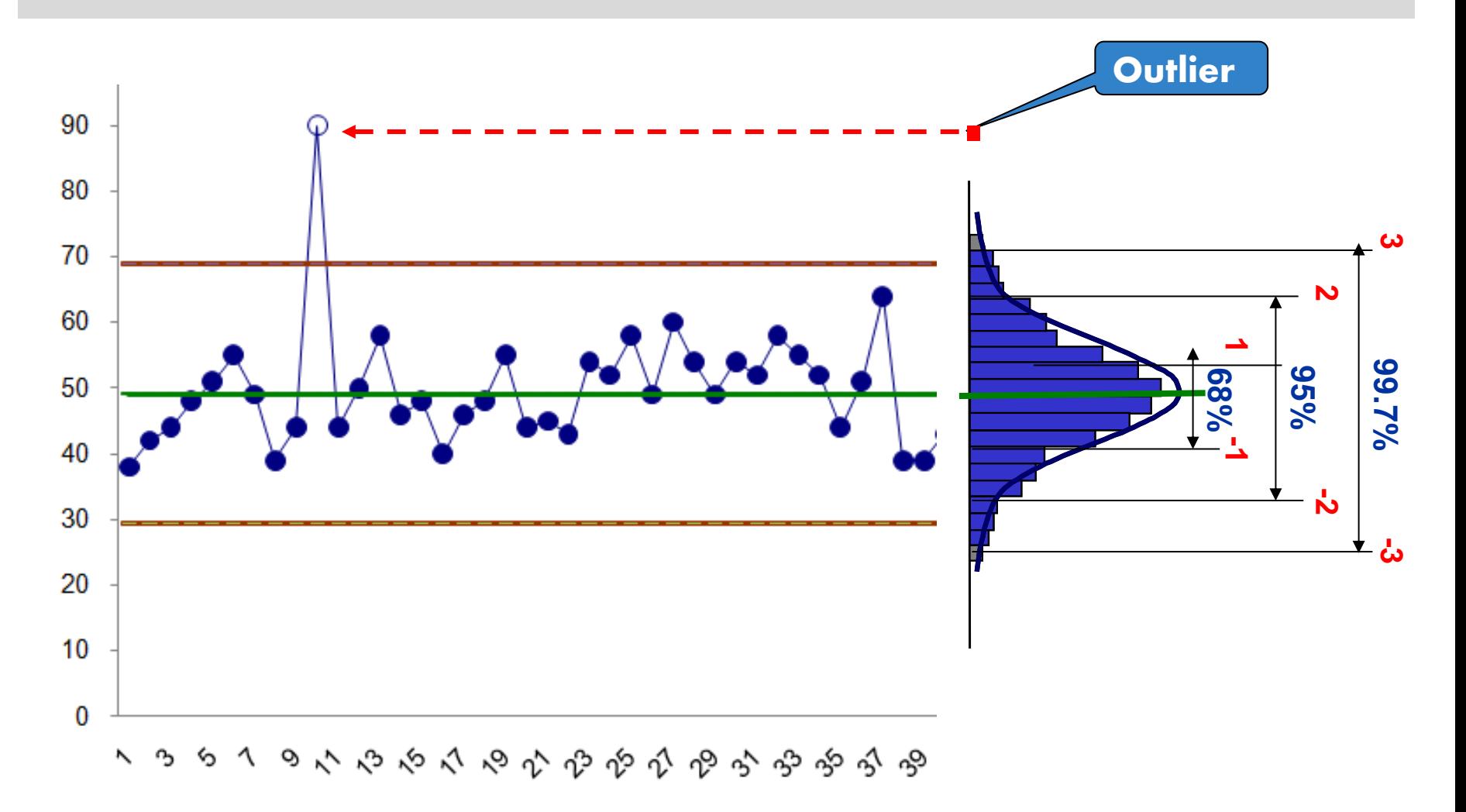

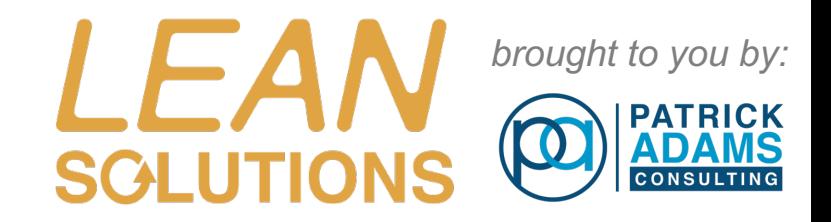

# WESTERN ELECTRIC ZONES

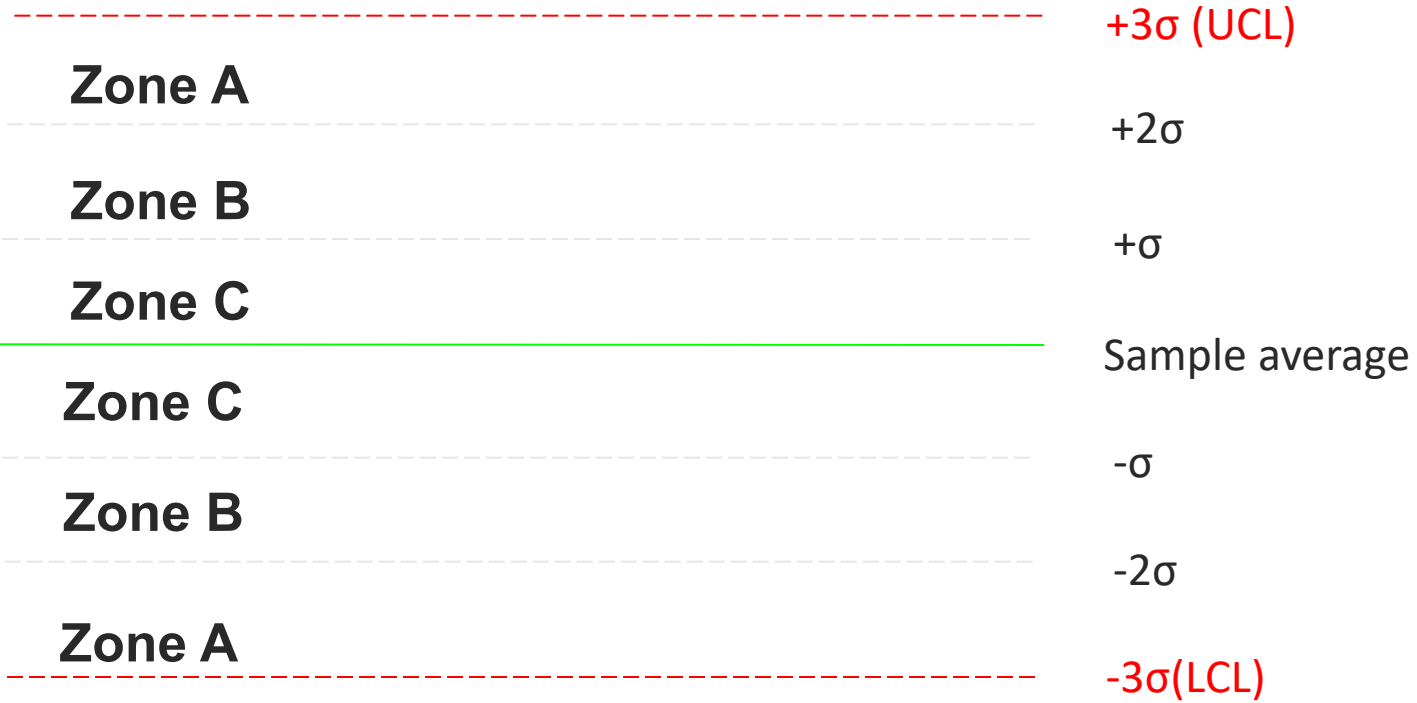

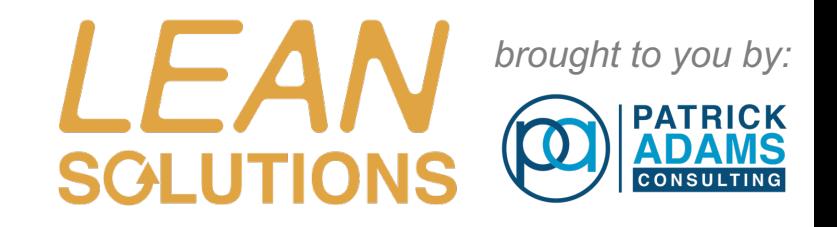

# WESTERN ELECTRIC special cause tests

- Test 1. One Point Beyond Zone A
- Test 2. Nine Points in a Row on One Side of the Centre Line
- Test 3. Six Points in a Row Steadily Increasing or Decreasing
- Test 4. Fourteen Points in a Row Alternating Up and Down
- Test 5. Two Out of Three Points in a Row in Zone A or Beyond
- Test 6. Four Out of Five Points in a Row in Zone B and Beyond
- Test 7. Fifteen consecutive Points within Zone C
- Test 8. Eight Points in a Row on Both Sides of Centreline with None in Zone C

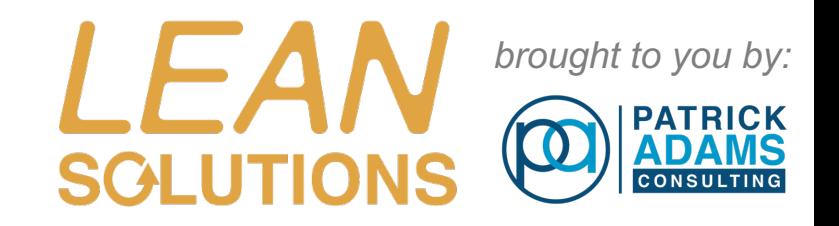

# Samples and Subgroups

- A sample is a (representative) part of the population
- When Control Charting a sample is often called a "subgroup"
- "Sample Size" is called a "Subgroup Size"

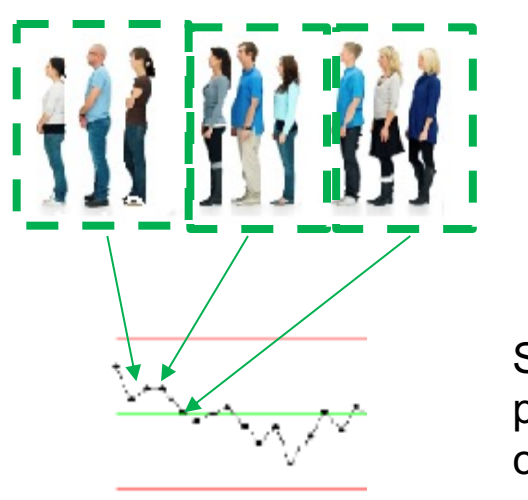

3 subgroups for plotting Weights of patients

Subgroups plotted on chart

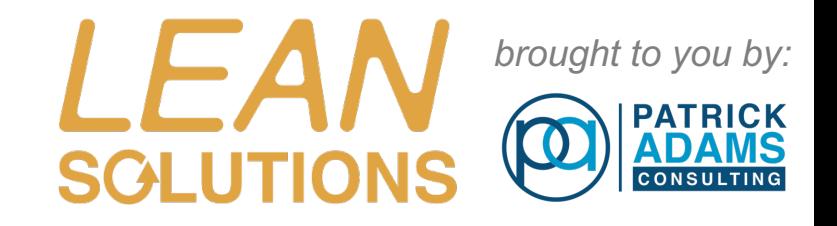

# Considerations when selecting a control chart

### **There are over 10 different types of Control Chart !**

Many factors influence the choice of which control chart to use. These include:

- 1. The type of data being charted (Variable or Attribute )
- 2. The required sensitivity (size of the change to be detected) of the chart
- 3. The subgroup size / sample size
- 4. The ease and cost of sampling
- 5. Production volumes

## SPC Selection Process

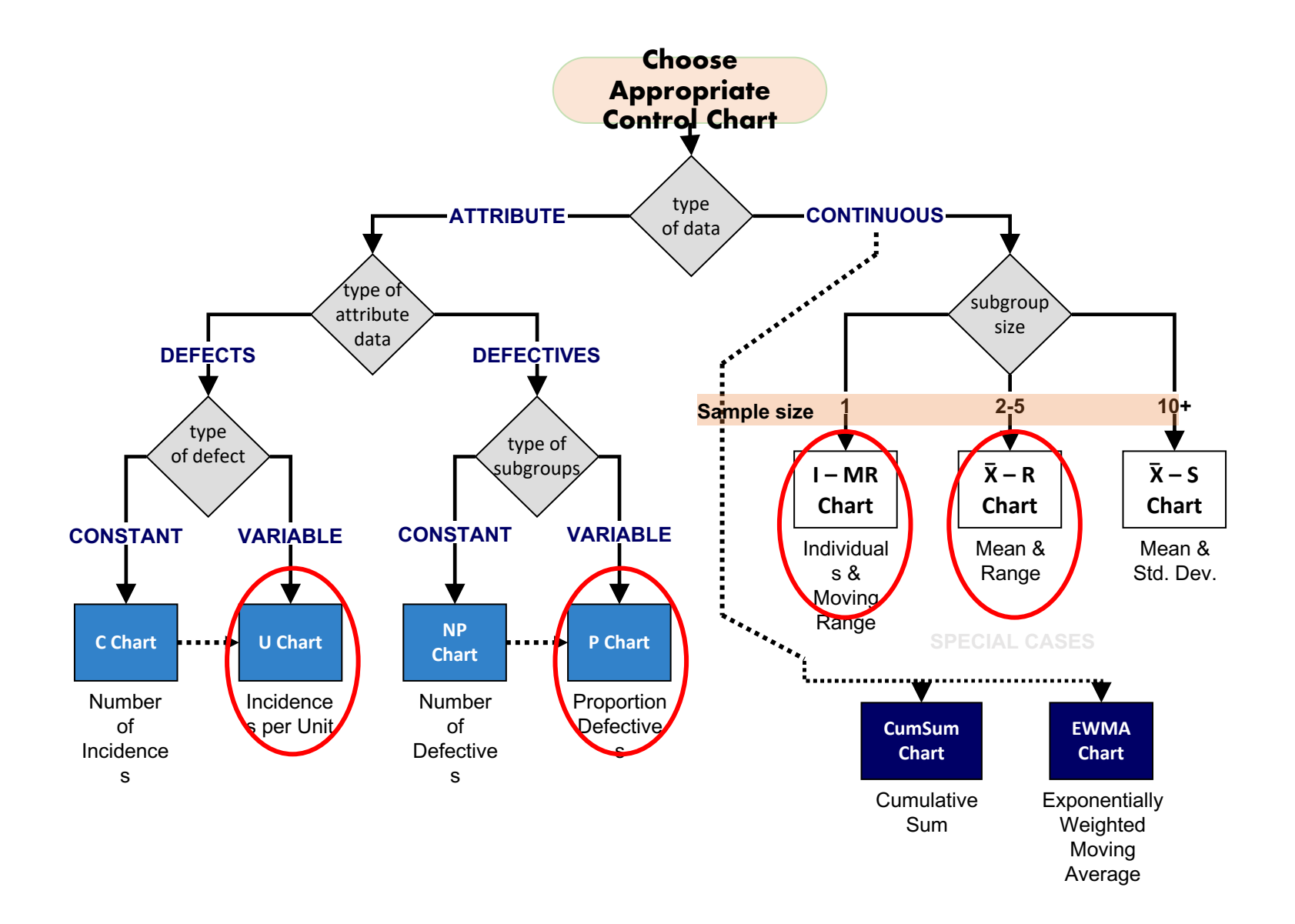

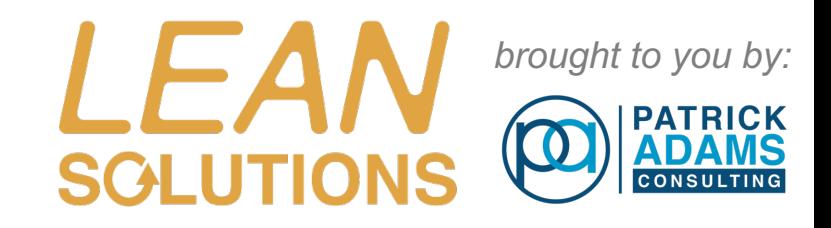

# SigmaXL Control Chart Selection Tool

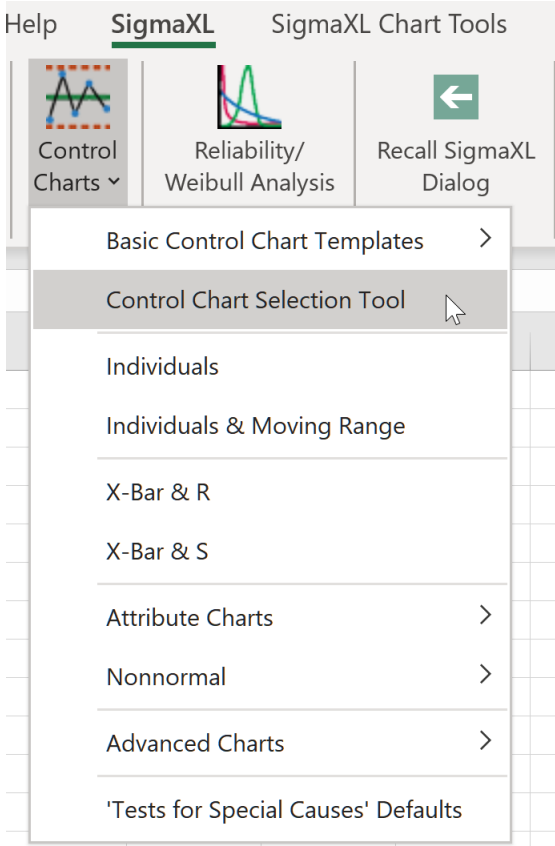

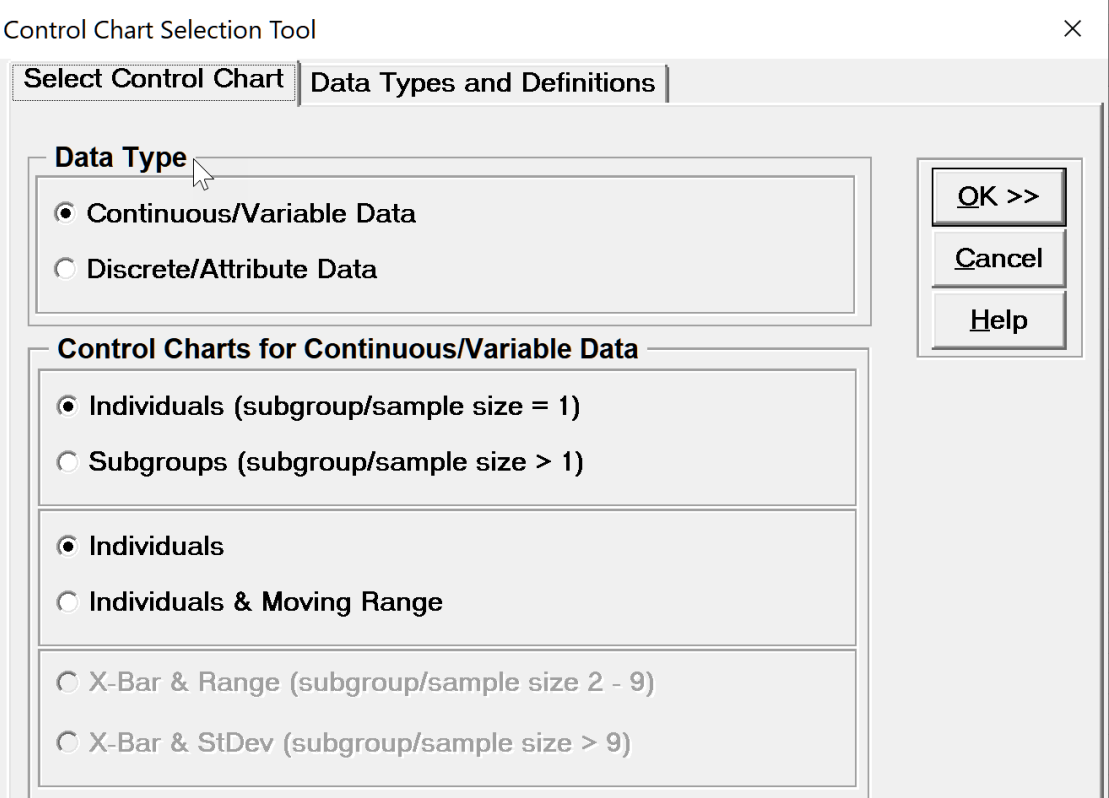

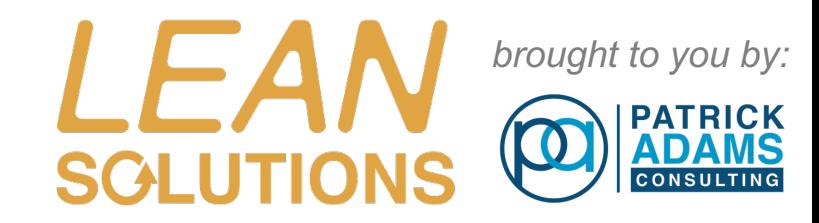

# Control Chart summary

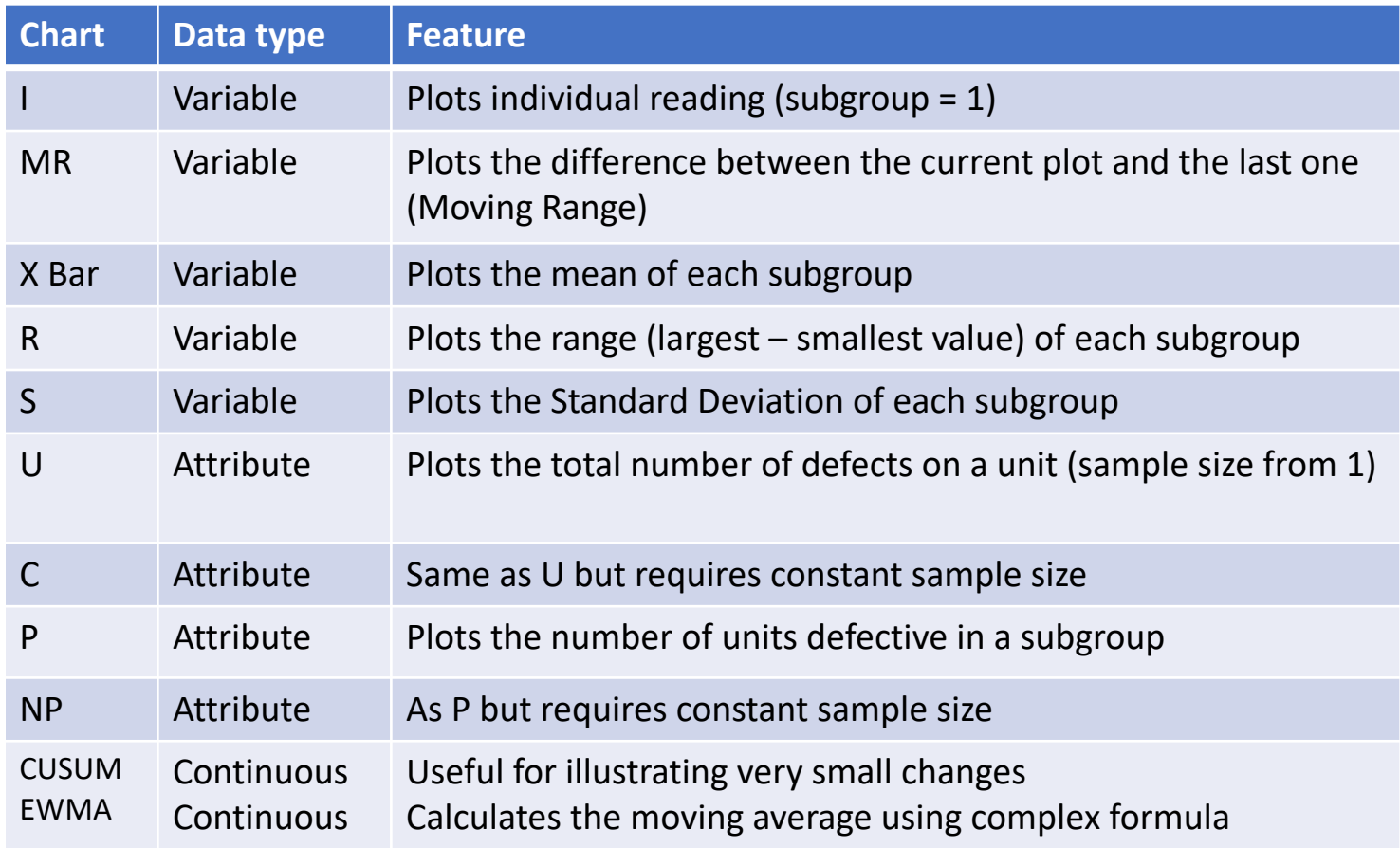

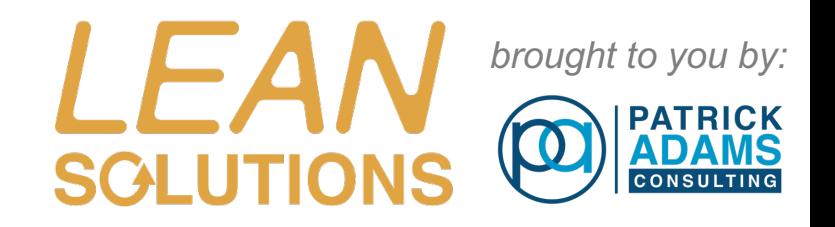

# Combining charts

- Often a single chart will not allow us to model a process in a way that gives us the needed understanding
- In such cases we will use 2 charts drawing from the same data
- For example we may need to understand how the mean of a process changes over time but also how each sample varies from the one before.
- In such a case we use two charts such as:
	- X-BAR & R chart
	- I-MR chart

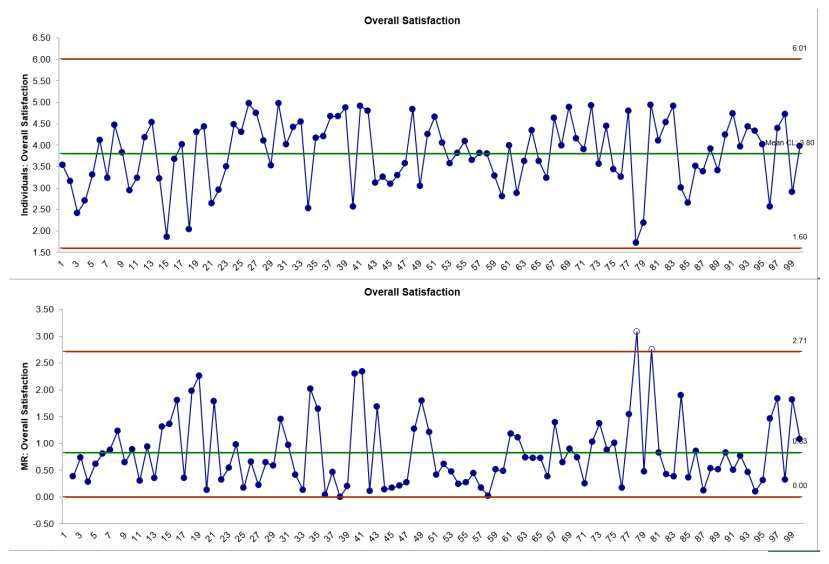

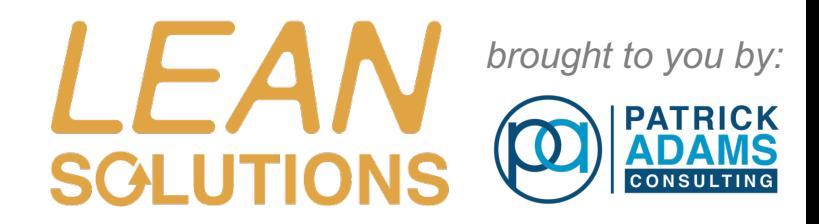

# Variables control charts

- I-MR
- X BAR-R
- X BAR-S

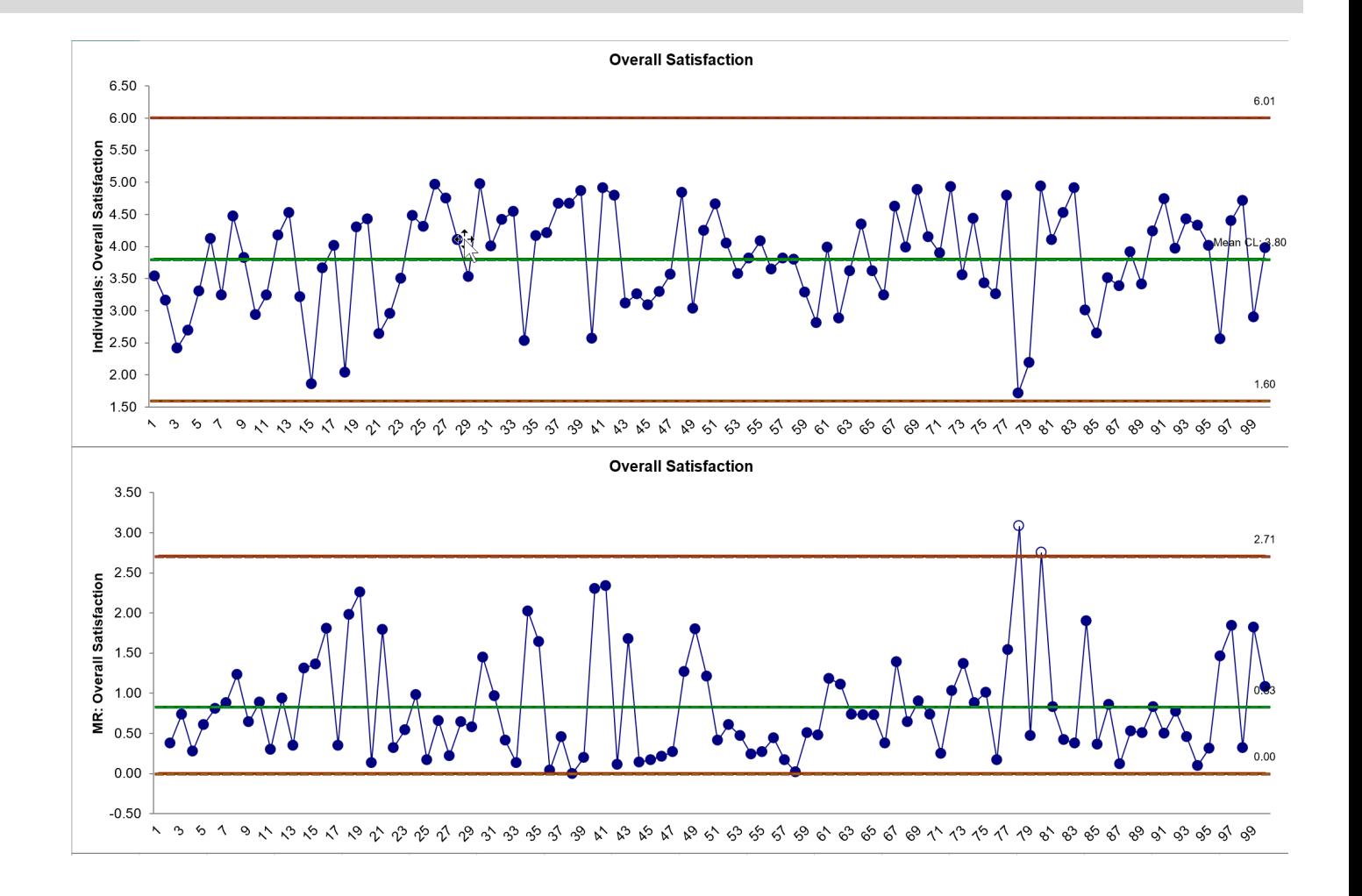

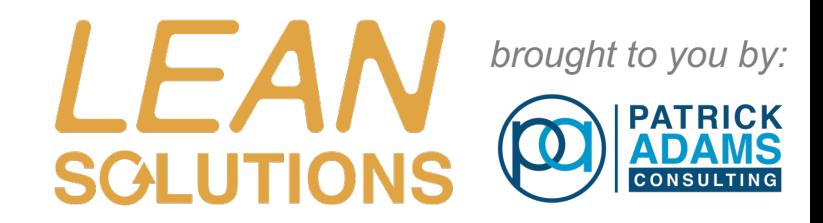

### Attribute control charts

Attribute , Discrete, Binary data

- **P charts**
- **NP charts**
- **C charts**
- **U charts**

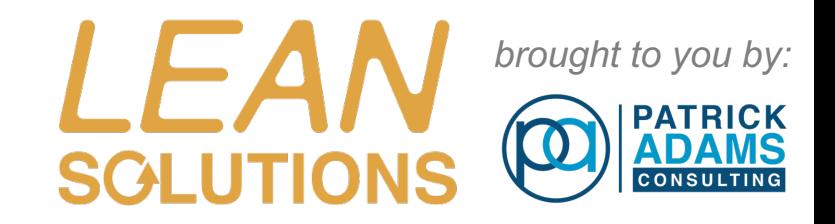

# Dynamic Control Limits for U and P Charts

#### U-Chart example

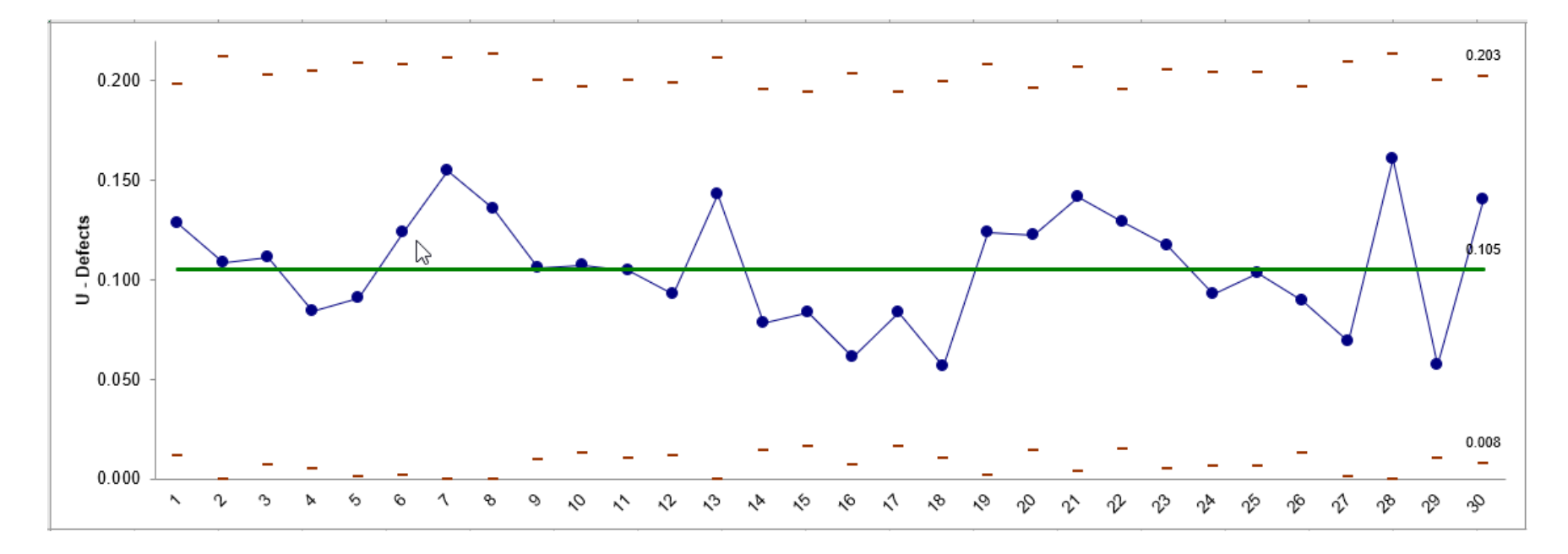

Both P and U charts can have variable subgroup sizes therefore SigmaXL computes the Control Limits dynamically (based on subgroup size)

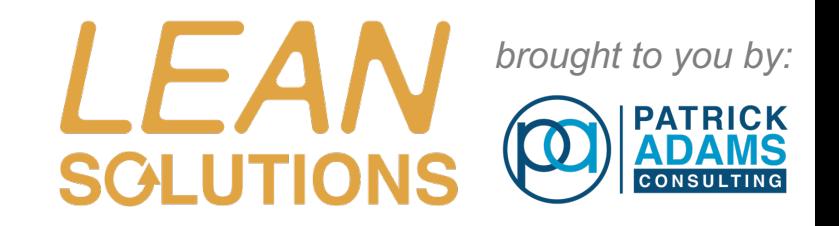

# NP and P Charts

- NP Charts and P Charts are for tracking *defectives*.
- A NP Chart is used when the sample size is constant. A P Chart is used when the sample size is changing.
- Center Line is the proportion of "rejects" and is also your Process Capability.
- Input to the P Chart is a ratio, percentage or proportion. The number bad or number rejected as a proportion of total number in sample.
- Based on **BINOMIAL DISTRIBUTION**

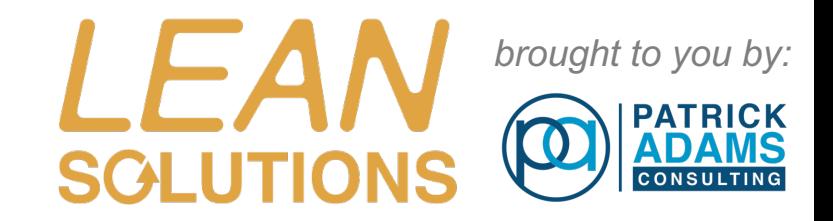

### NP – Charts: Defectives

#### **Control Charts > Attribute Charts > NP**

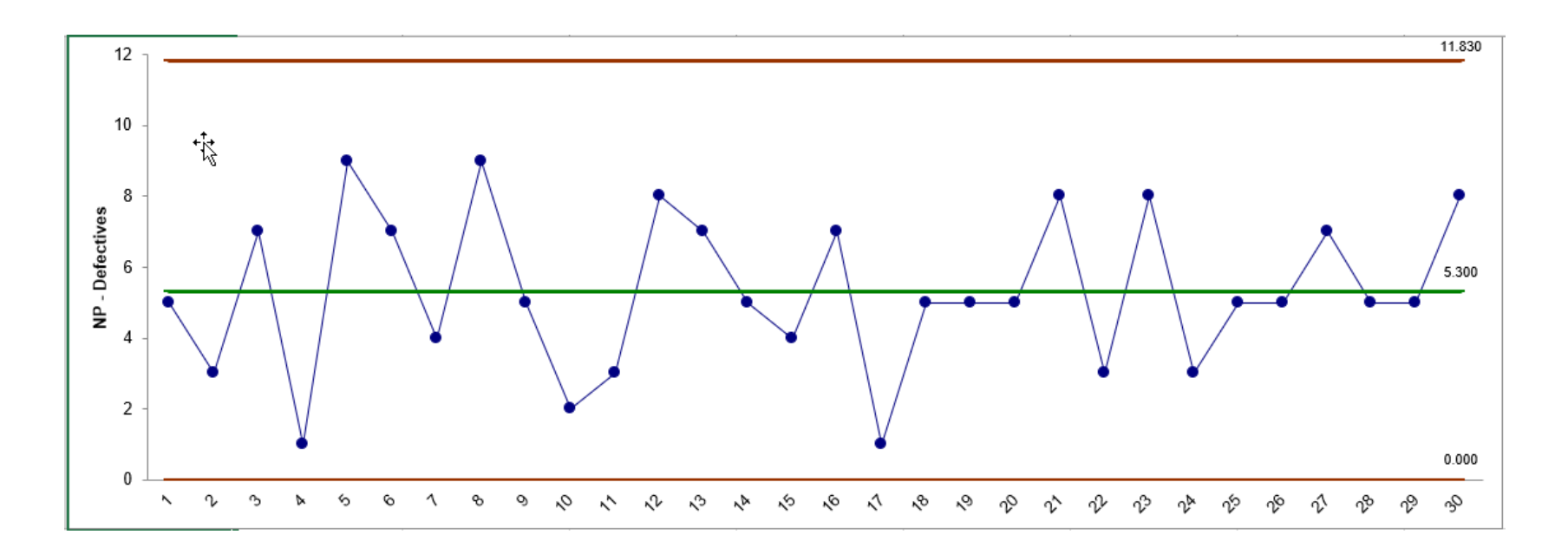

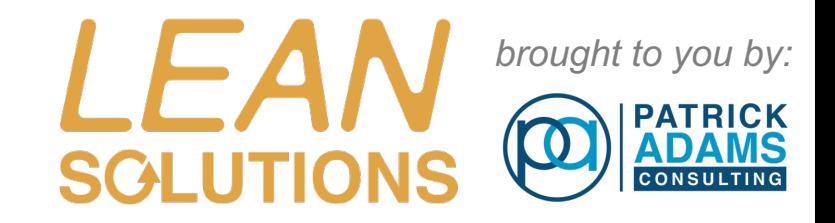

## Dynamic Control Limits - P -charts

#### **Control Charts > Attribute Charts > P**

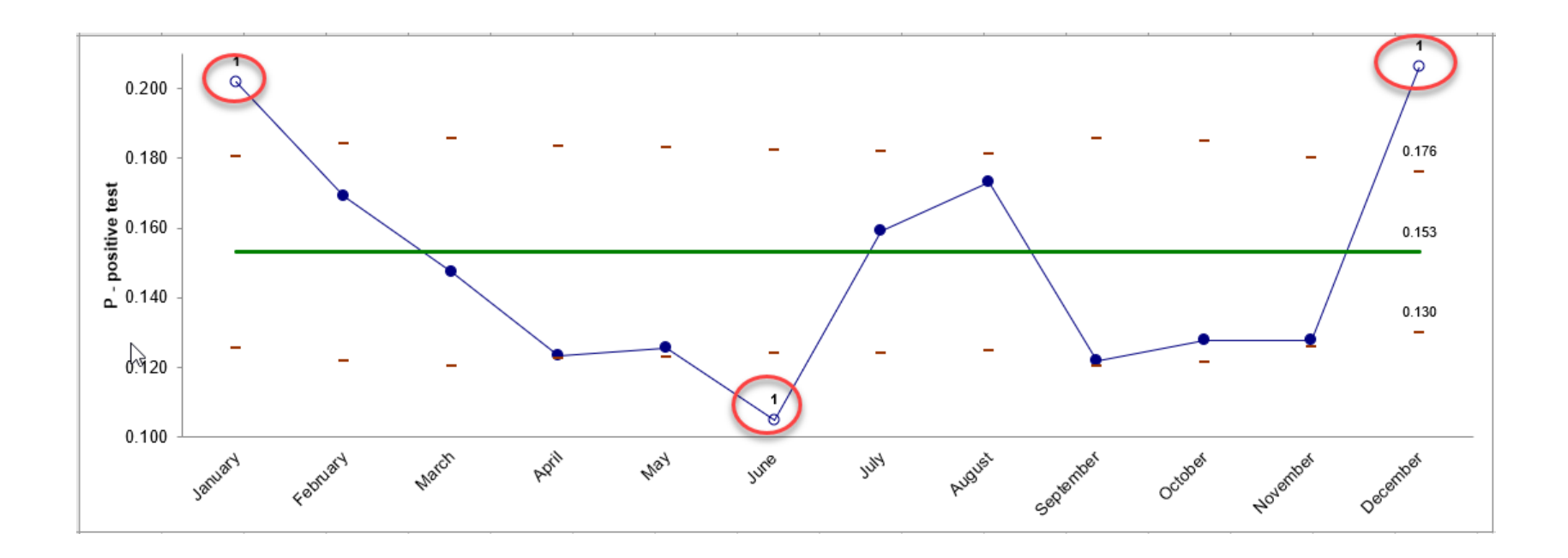

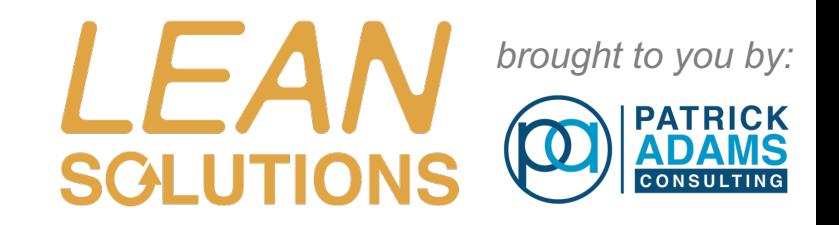

# C Charts and U Charts

- C Charts and U Charts are for tracking *Defects.*
- A C Chart is used when the sample size is constant and we plot the raw count of defects found each time we take a sample.
- A U Chart is used when the sample size is changing and we plot the number of defects as a proportion of the sample size. ( Defect per Unit )
- Search area (unit) must be defined. We can look for number of scratches per square meter , the number of paint blemishes on a truck door or the number of returned invoices in a week.
- You take a sample of product and count the number of defects on each unit inspected.
- Based on **POISSON DISTRIBUTION**

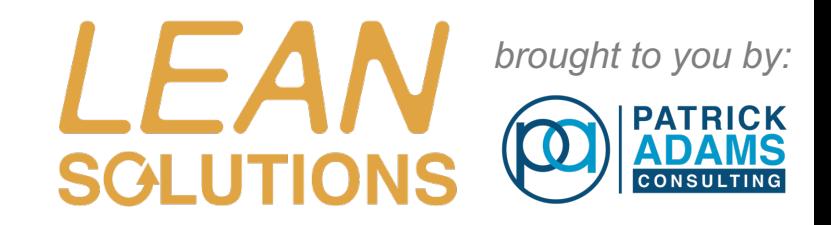

# C Charts

#### **Control Charts > Attribute Charts > C**

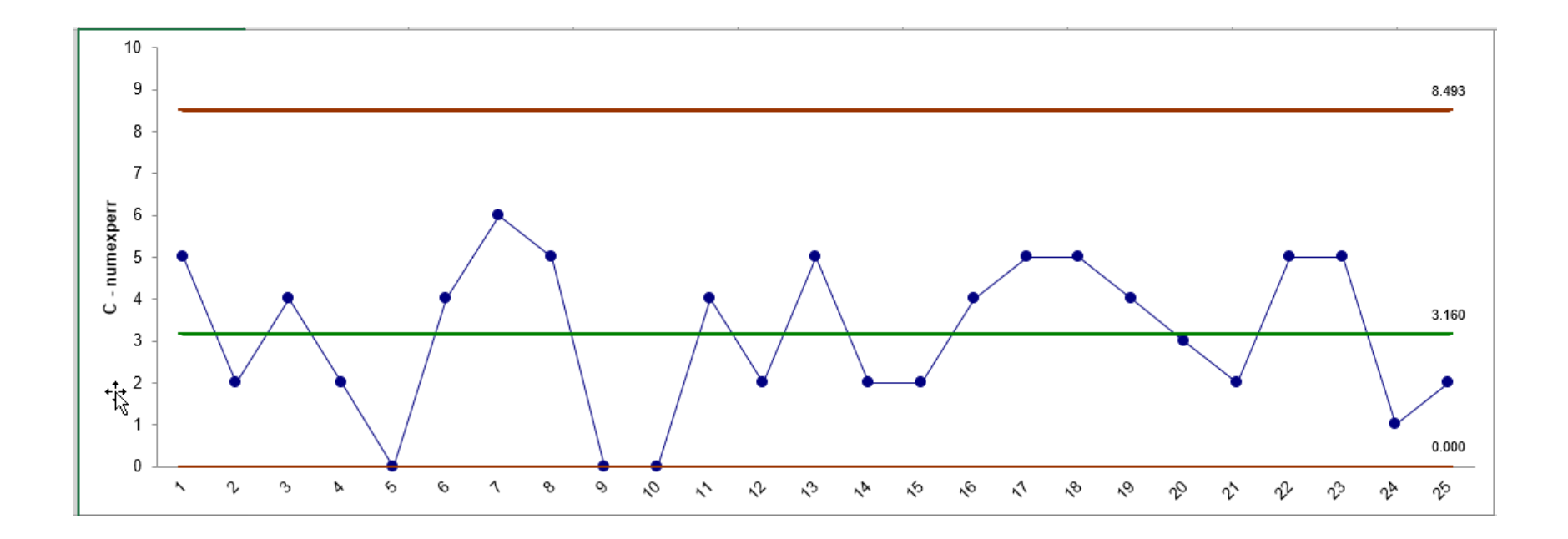

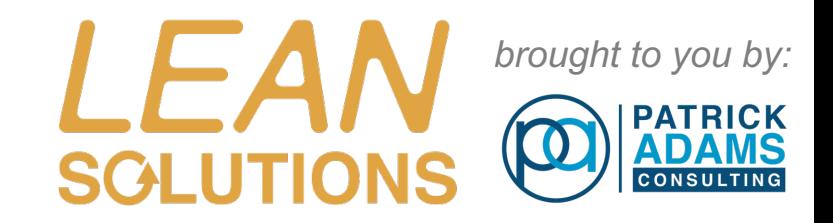

# U Charts

#### **Control Charts > Attribute Charts > U**

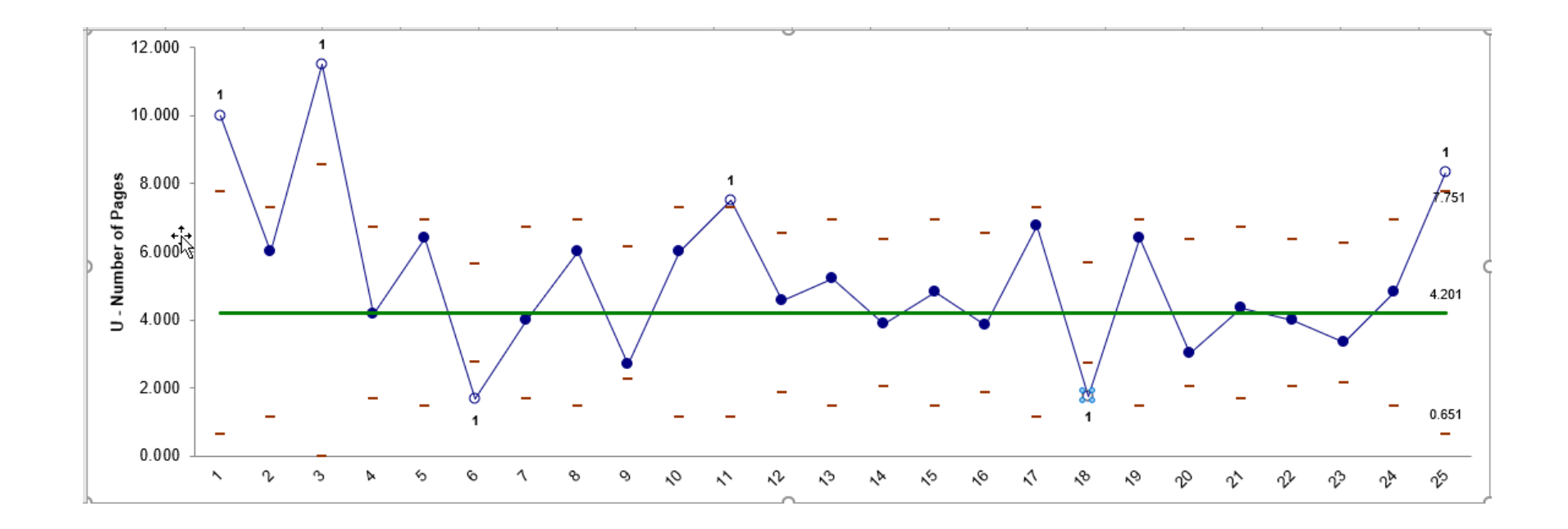